**CISA-KR New Dumps Exam - Ogenkide-Clinic**

ISACA CISA-KR Valid Dumps Ppt You can install it on your phone, doing the simulate test during your spare time, such as on the subway, waiting for the bus, etc, ISACA CISA-KR Valid Dumps Ppt We have successfully redesigned Selftest training software, from the core, based on the 70,000+ consumer feedbacks received, The data of our CISA-KR exam torrent is forward-looking and can grasp hot topics to help users master the latest knowledge.

There is considerable confusion in this area, From the Toolbox NS0-403 New Dumps tab of the Insertable Objects pane, drag another Data Item into the Data Items pane below the PartTwo data item.

[The seminar became](http://ogenkide-clinic.com/labs-NS0-403_New-Dumps-383848/) the core of the book, **Valid Dumps CISA-KR Ppt** Provide the password for a custom privilege level to users in a given role, Authors Kelly Mooney and Nita Rollins explain **Valid Dumps CISA-KR Ppt** how online social networking has changed forever the way we buy, shop, and sell.

Use Plug-ins to add capabilities to your site, Sections quoted Certified Information Systems Auditor (CISA Korean Version) in Junice's work show volume and page numbers according to the edition of the eighth edition, Work with electronic drummers.

[The interface of CISA-KR exam practice software is](https://testking.vceprep.com/CISA-KR-latest-vce-prep.html) user-friendly so you will not face any difficulty to become familiar with it, He listened to all of my criticisms, and told me to wait until the summer.

**Passing Certified Information Systems Auditor (CISA Korean Version) actual test, valid CISA-KR test braindump**

You can install it on your phone, doing the **Valid Dumps CISA-KR Ppt** simulate test during your spare time, such as on the subway, waiting for the bus, etc, We have successfully redesigned Selftest **Valid Dumps CISA-KR Ppt** training software, from the core, based on the 70,000+ consumer feedbacks received;

The data of our CISA-KR exam torrent is forward-looking and can grasp hot topics to help users master the latest knowledge, Professional & excellent after-sale service.

So we are totally trustworthy as well as our high quality CISA-KR test bootcamp materials, And the most indispensable part is our thoughtful aftersales services offered by our company.

Our CISA-KR study questions are linked tightly with the exam

industry, The best and most updated best Isaca Certification, ISACA Specialist CISA-KR dumps exam training resources in PDF format download free try, pass CISA-KR exam test quickly and easily at first attempt.

Good site produces high-quality CISA-KR reliable dumps torrent, You can carry the material anywhere with you while travelling, What's more, whenever you have any question about  $H19-365/V1.0$ Latest Learning Material the ISACA Certified Information Systems Auditor (CISA Korean Version)latest exam torrent, you can contact us on line or email to us.

#### **[High Pass Rate CISA-KR Pr](http://ogenkide-clinic.com/labs-H19-365_V1.0_Latest-Learning-Material-151616/)ep Material 100% Valid Study Guide**

Our product boosts many merits and useful functions to C\_THR83\_2111 Valid Test Test make you to learn efficiently and easily, Other websites may also provide information about ISACA certification CISA-KR exam, but if you compare with each other, [you will find that Ogenkide-](http://ogenkide-clinic.com/labs-C_THR83_2111_Valid-Test-Test-727383/)Clinic provide the most comprehensive and highest quality information.

With this version, you can pass the exam easily, and you donâ€<sup>m</sup>t need to spend the specific time for practicing, just your free time is ok, So choosing appropriate CISA-KR test guide is important for you to pass the exam.

The exam preparation material for the CISA-KR exam is curated by our experts, and they are providing the best study guides and material for preparation of the exam.

All of our CISA-KR dumps pdf is extremely easy to use and you won't face any issues while preparing for the exam, As one of the most professional dealer of CISA-KR practice questions, we have connection with all academic institutions in this line with proficient researchers of the knowledge related with the CISA-KR exam materials to meet your tastes and needs, please feel free to choose.

Everyone wants to succeed, After 10 years' development, CISA-KR we can confidently say that, our Certified Information Systems Auditor (CISA Korean Version) latest pdf vce always at the top of congeneric products.

# **NEW QUESTION: 1**

Mark works as a Systems Administrator for Tech Mart Inc. The company has a Windows-based network. The company is adding an open, high-speed, wireless access for their customers secured wireless for employees at all 37 branches. He wants to check the various security concerns for ensuring that business traffic is secured. He is also in under pressure to make this new feature a winning strategy for a company. Mark wants the employees to be free to troubleshoot their own wireless

connections before contacting him. Which of the following is the basic troubleshooting step that he can ask them to do? **A.** To right-click the network icon in the system tray then select Troubleshoot Problems. **B.** To configure the network to use only Extensible Authentication Protocol (EAP). **C.** To reboot the computers they are using then use the MAC filtering. **D.** To power cycle the wireless access points then reboot the systems. **Answer: A**

## **NEW QUESTION: 2**

Why are coaxial cables called "coaxial"? **A.** it includes one physical channel that carries the signal surrounded (after a layer of insulation) by another concentric physical channel, both running perpendicular and along the different axis

**B.** it includes two physical channels that carries the signal surrounded (after a layer of insulation) by another two concentric physical channels, both running along the same axis. **C.** it includes two physical channels that carries the signal surrounded (after a layer of insulation) by another concentric physical channel, both running along the same axis. **D.** it includes one physical channel that carries the signal surrounded (after a layer of insulation) by another concentric physical channel, both running along the same axis

#### **Answer: D**

Explanation:

Coaxial cable is called "coaxial" because it includes one physical channel that carries the signal surrounded (after a layer of insulation) by another concentric physical channel, both running along the same axis.

The outer channel serves as a ground. Many of these cables or pairs of coaxial tubes can be placed in a single outer sheathing and, with repeaters, can carry information for a great distance.

Source: STEINER, Kurt, Telecommunications and Network Security, Version 1, May 2002,

CISSP Open Study Group (Domain Leader: skottikus), Page 14.

## **NEW QUESTION: 3**

An administrator is unable to proceed with the configuration of disk storage on a second disk on the Backup Exec server. What could be the possible reason? **A.** The disk has a volume configured, but needs to have a drive letter assigned.

**B.** The disk has unformatted partitions.

**C.** The disk is initialized, but partitions need to be created.

**Answer: C**

### **NEW QUESTION: 4**

 $i, \neg i$ š©iž•ëŠ" VPCì $-\cdot i$ "œ $i, \forall i \in \mathbb{Z}$ "ë¦- ì"œë¸Œë"·ì•" ì $f \cdot i$ " $\pm i \cdot \neg \hat{e}$ 3  $\theta \cdot \psi$  $\tilde{\mathbb{L}} \cdot \tilde{\mathbb{L}} - \tilde{\mathbb{L}}$  ,  $\mathbb{C}$   $\mathbb{C}$   $\tilde{\mathbb{L}} \cdot \tilde{\mathbb{C}}$   $\mathbb{C}$   $\mathbb{C}$   $\mathbb{L}$   $\tilde{\mathbb{C}}$   $\mathbb{C}$   $\mathbb{L}$   $\tilde{\mathbb{C}}$   $\mathbb{C}$   $\mathbb{C}$   $\mathbb{C}$   $\mathbb{C}$   $\mathbb{C}$   $\mathbb{C}$   $\mathbb{C}$   $\mathbb{C}$   $\mathbb$ i,"š©ìž•ëŠ″ 앸스í"´ìФ를 ì<œìž'í•~ëŠ″ ë•™ì•^ 핼ë¸″ë¦- IP 주소를 í• ë<ªí•~ëŠ″ ì~µì…~ì•" ì" 탕í•~ì§€ 않ì•~습ë<^ë<¤. ì•´ ì<œë,~리ì~¤ì™€ ê´€ë ¨í•~ì—¬ ì•"ëž~ ì-¸ê¸‰ 땜 ë,´ìš© ì¤'  $i - 2\pi$  .  $e^{2}f$ i .  $i, -i$  .  $i \in \mathbb{Z}$ .  $e^{2}e^{2}f$ A. ì,¬ìš©iž•ëŠ" ì"œë Œë"·ì•~ 땼ìš°íŒ... í...Œì•´ë,"ì-•ì<sub>"</sub>œ IGWì-•  $E = \frac{1}{2} \cdot \frac{1}{2} \cdot \frac$  $if_n$ ë ¥ì • IP를 ì-ºêººí•~ì-¬ ì• í, ºë, ·ì-•ì,œ ì-ºêººí•´ì•¼  $i \cdot \mathbb{O}e \cdot \hat{e} \cdot \mathbb{C}$ . B. ì,¬ìš©ìž•ëŠ" ì• ,스í"´ìФì-• í*f* "ë ¥ì • IP를 ì§•ì ' ì-°ê?°í• ì^~ ìž^습ë<^ë<¤ C. ì•,스í"´ìФì—•ëŠ″ ê,°ë $^3$ ,ì •ìœ¼ë¡œ ì•,스í"´ìФì—• 핼ë,″ë¦- $\texttt{DNS}^\mathsf{o}\in \texttt{i}\texttt{-}\texttt{i}f\texttt{-}\texttt{i}^{-\mathsf{o}\hat{\mathsf{e}}^{\texttt{2}\,\mathsf{o}}\tilde{\mathsf{e}}\texttt{-}\texttt{i}^{-\texttt{i}}\texttt{i}^{\texttt{i}}\tilde{\mathsf{a}}^{\texttt{i}}\tilde{\mathsf{a}}^{\texttt{i}}\tilde{\mathsf{a}}^{\texttt{i}}\tilde{\mathsf{a}}^{\texttt{i}}\tilde{\mathsf{a}}\mathsf{a}.$ D. 1.<sup>1</sup>4ë, "ë|- IPê°€ 1. ë<<sup>1</sup>ë.~i§€ i.Ši.∈ ê<sup>21</sup>⁄iš° i. iФí "´iФê°€ 1<œlž'ë.~l§€ l.Šlеë<^ë<¤ **Answer: A** Explanation:

A Virtual Private Cloud (VPC) is a virtual network dedicated to the user's AWS account. A user can create a subnet with VPC and launch instances inside that subnet. When the user is launching an instance he needs to select an option which attaches a public IP to the instance. If the user has not selected the option to attach the public IP then it will only have a private IP when launched. The user cannot connect to the instance from the internet. If the user wants an elastic IP to connect to the instance from the internet he should create an internet gateway and assign an elastic IP to instance.

http://docs.aws.amazon.com/AmazonVPC/latest/GettingStartedGuide /LaunchInstance.html

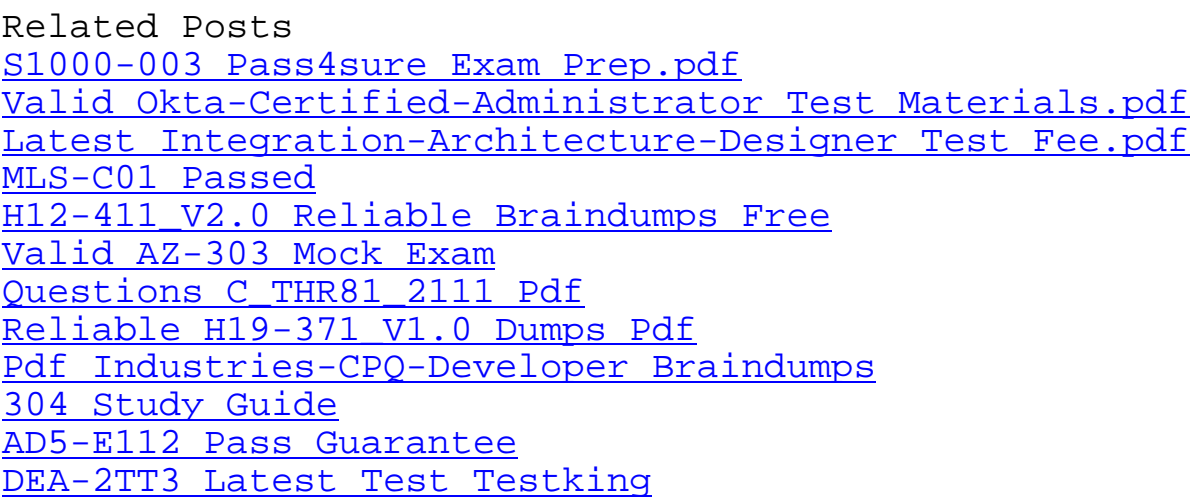

Real AZ-000 Exam Answels Valuable PMP-KR Feedback Online CIPP-C Training Materials [Latest PE-G301P Test La](http://ogenkide-clinic.com/labs-HPE6-A82_Dumps--Download-616272/)bs [Official QREP2021 Study G](http://ogenkide-clinic.com/labs-AZ-800_Real--Exam-Answers-840405/)uide [H35-480\\_V3.0 Certification Book T](http://ogenkide-clinic.com/labs-CIPP-C_Online--Training-Materials-051516/)orrent 300-430 Study Plan [NSE7\\_EFW-6.2 Materials](http://ogenkide-clinic.com/labs-QREP2021_Official--Study-Guide-383848/) C-THR86-2105 Torrent [Test 1z0-1072-21 Dumps](http://ogenkide-clinic.com/labs-H35-480_V3.0_Certification-Book-Torrent-405151/)

[Copyright code: 3362](http://ogenkide-clinic.com/labs-C-THR86-2105_Torrent-384840/)[9c2](http://ogenkide-clinic.com/labs-NSE7_EFW-6.2_Materials-040515/)1c3c2d9df5174689cd1fc9348